# **Inhaltsverzeichnis**

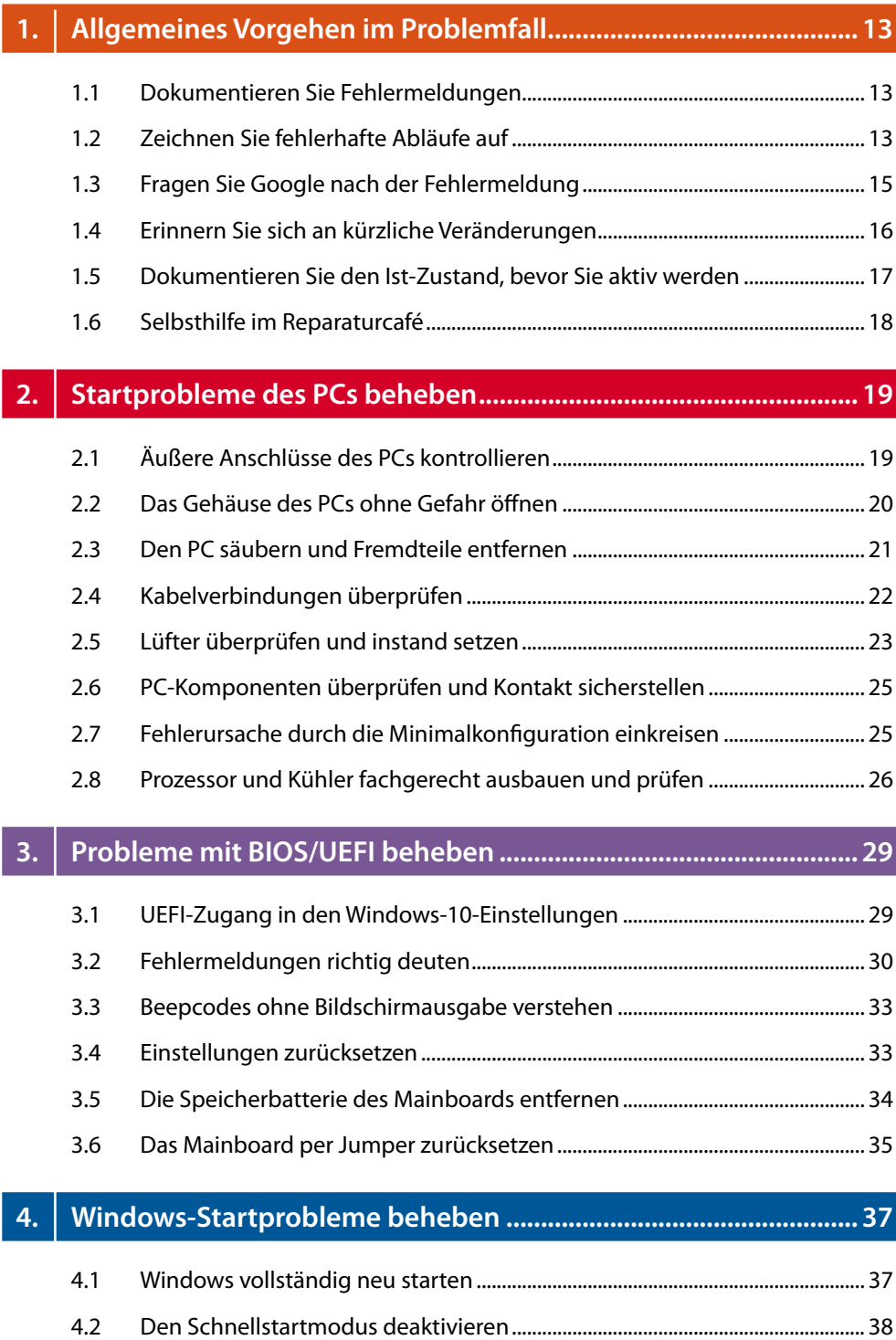

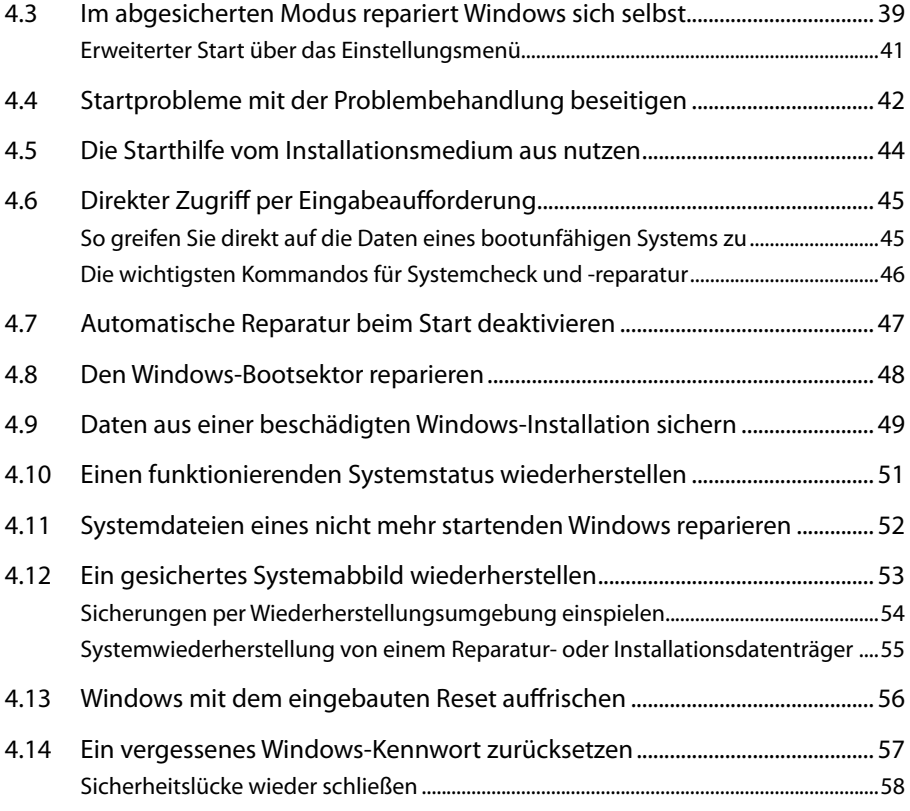

## **5. Bremsen beim Windows-Start aufspüren ........................................ 59**

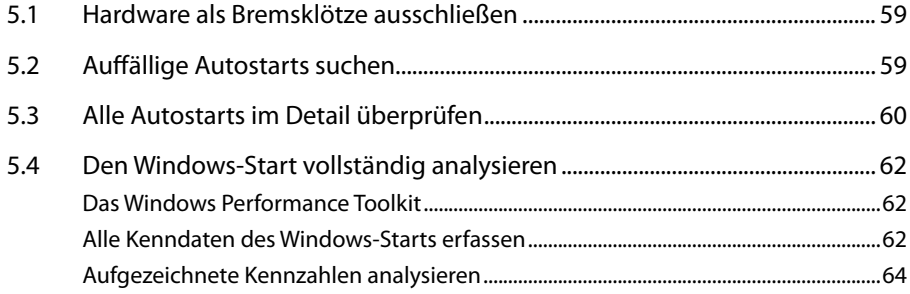

## **6. Windows-Fehler oder -Abstürze beseitigen .................................... 67**

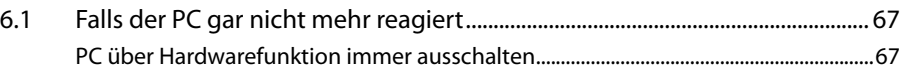

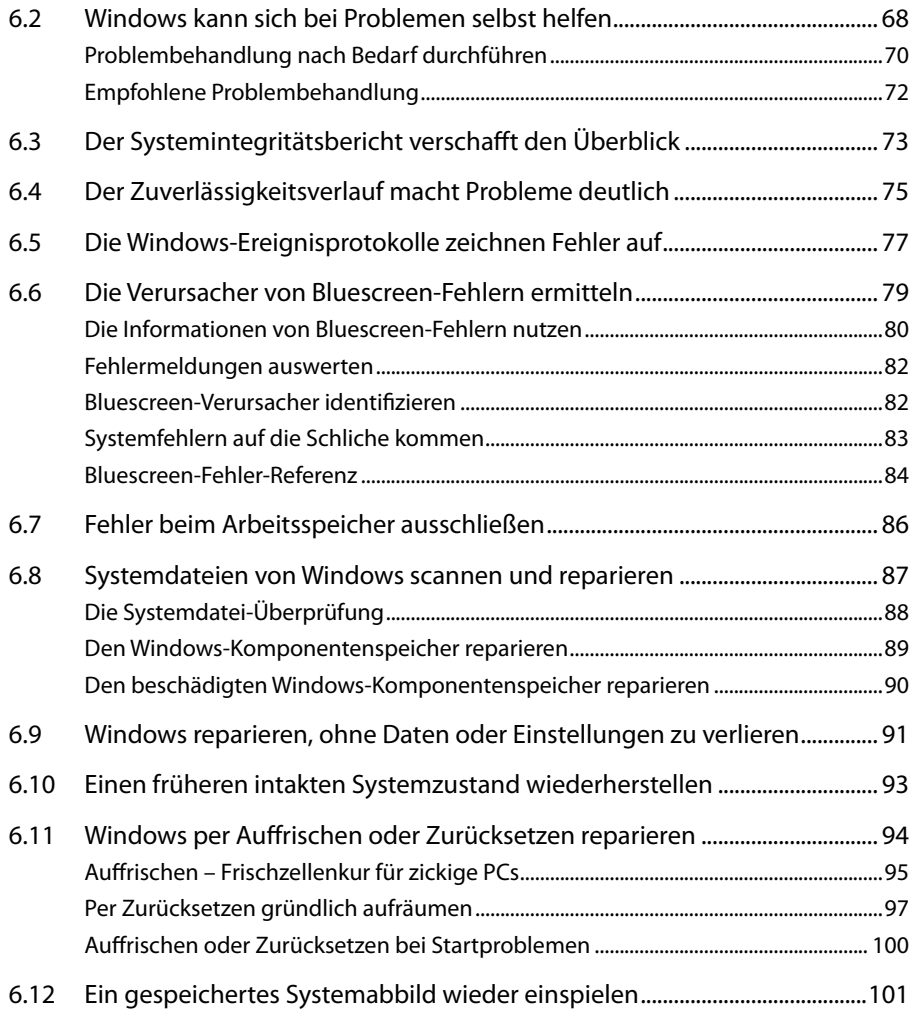

## **7. Performance-Probleme von Windows lösen .................................103**

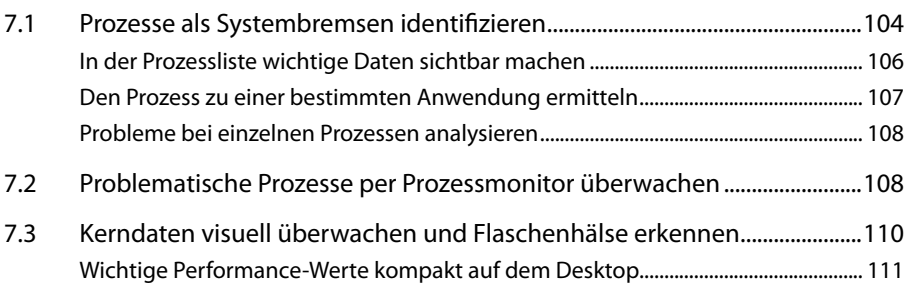

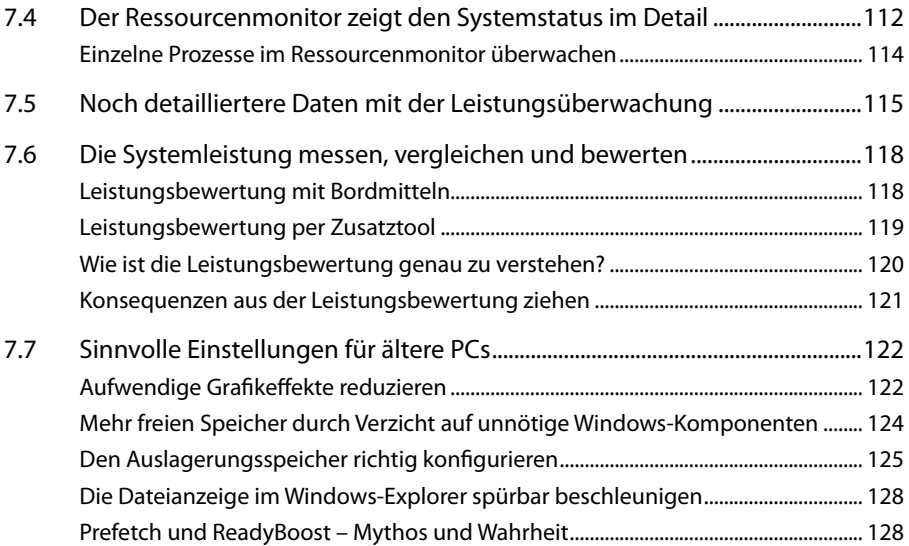

## **8. Probleme mit Windows-Updates beheben ...................................135**

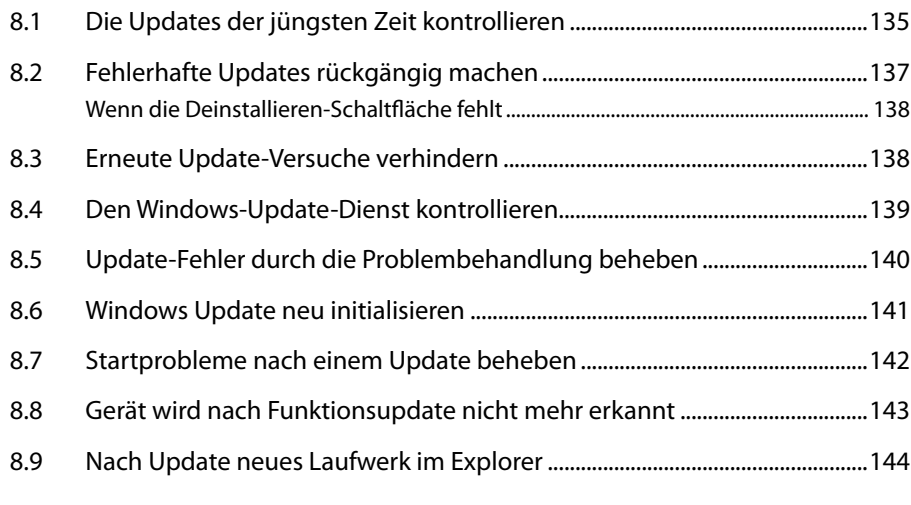

### **9. Probleme mit USB-Geräten beheben.............................................147**

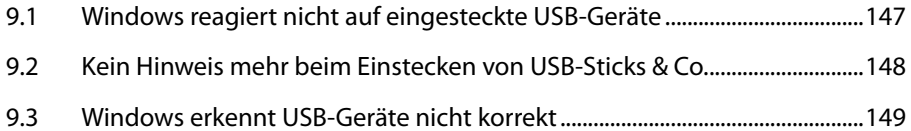

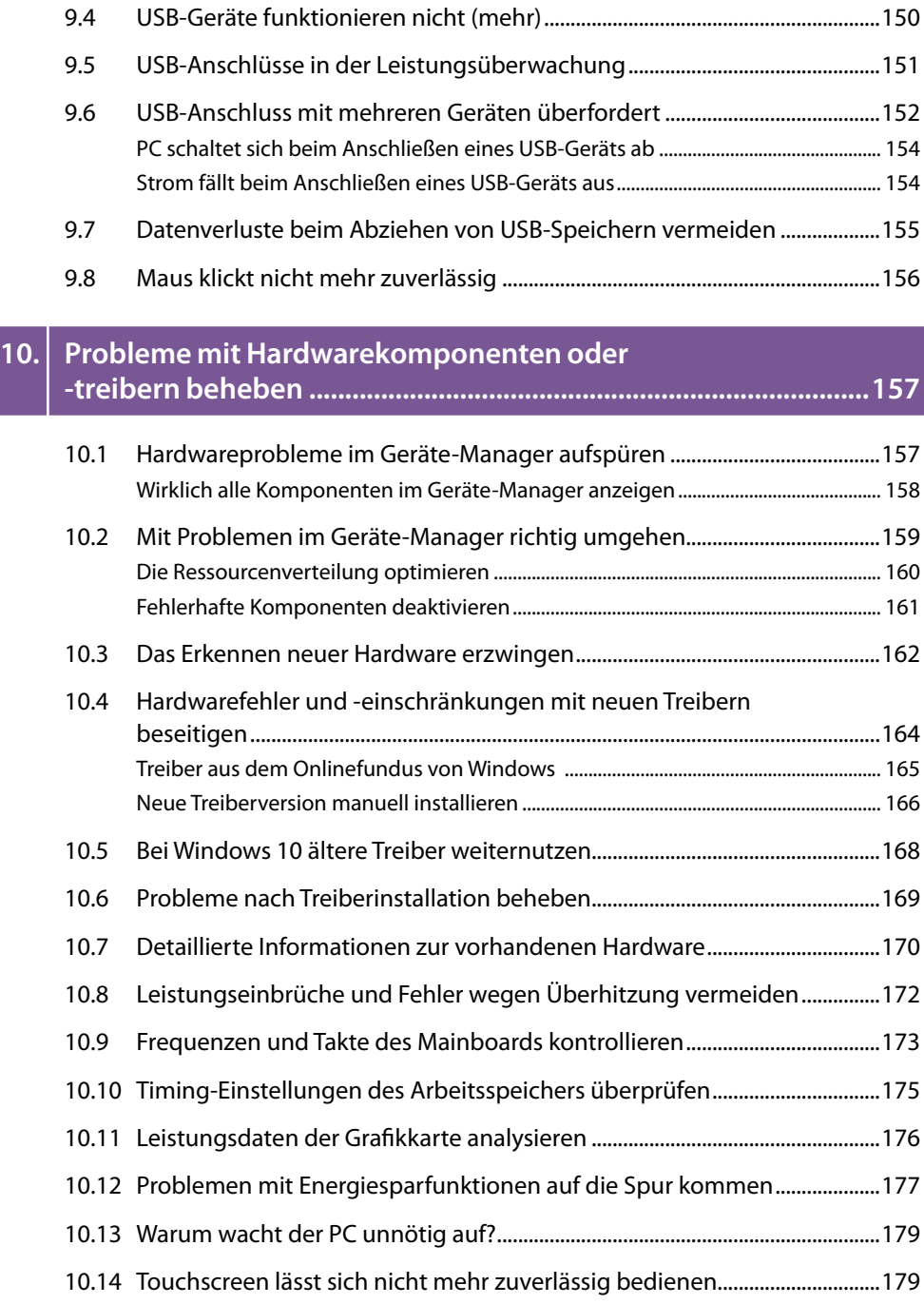

## **11. Probleme mit Anwendungen und Apps ........................................183**

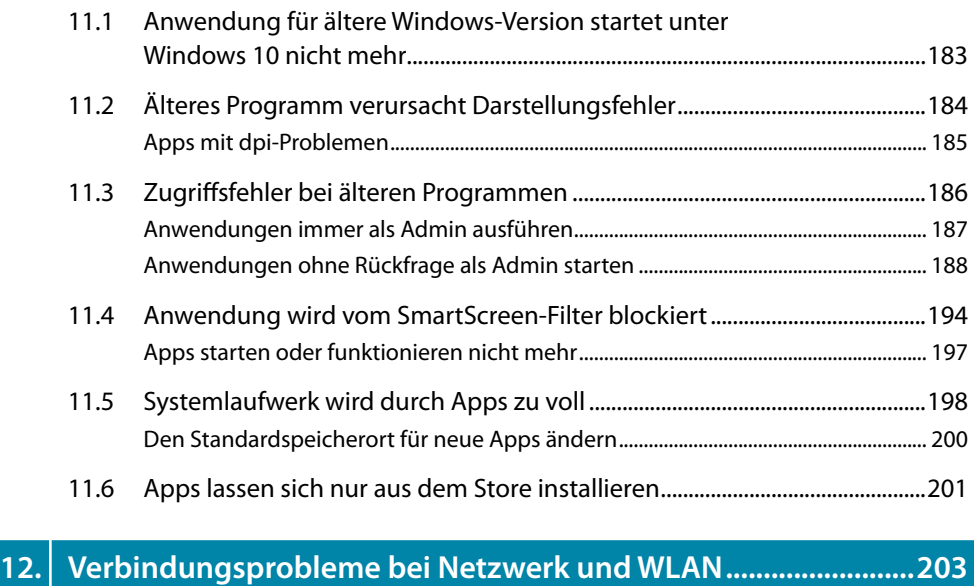

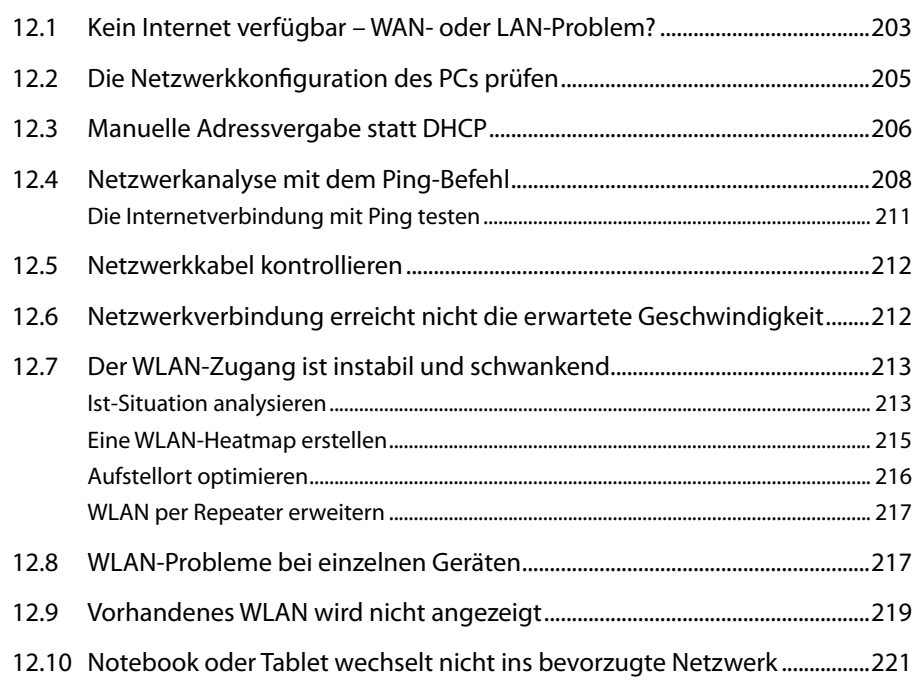

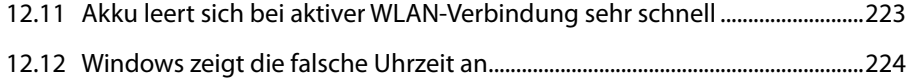

#### **13. Probleme mit Aktivierung, Lizenz und Echtheitsprüfung .........225**

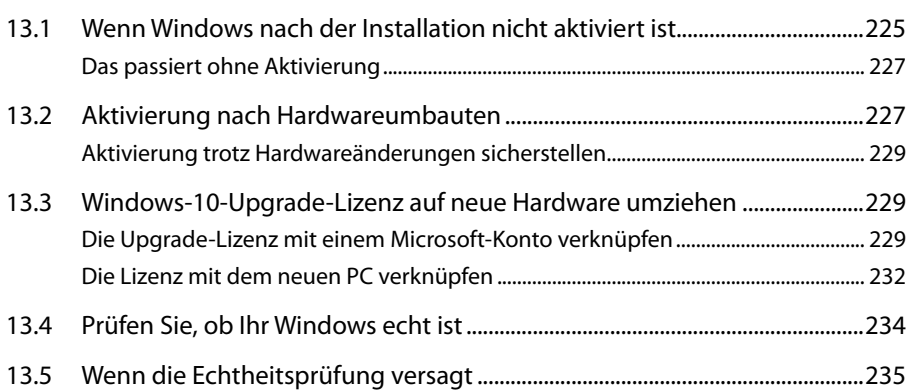

#### **14. Pannenhilfe-Spezial: Erpressungstrojaner....................................237**

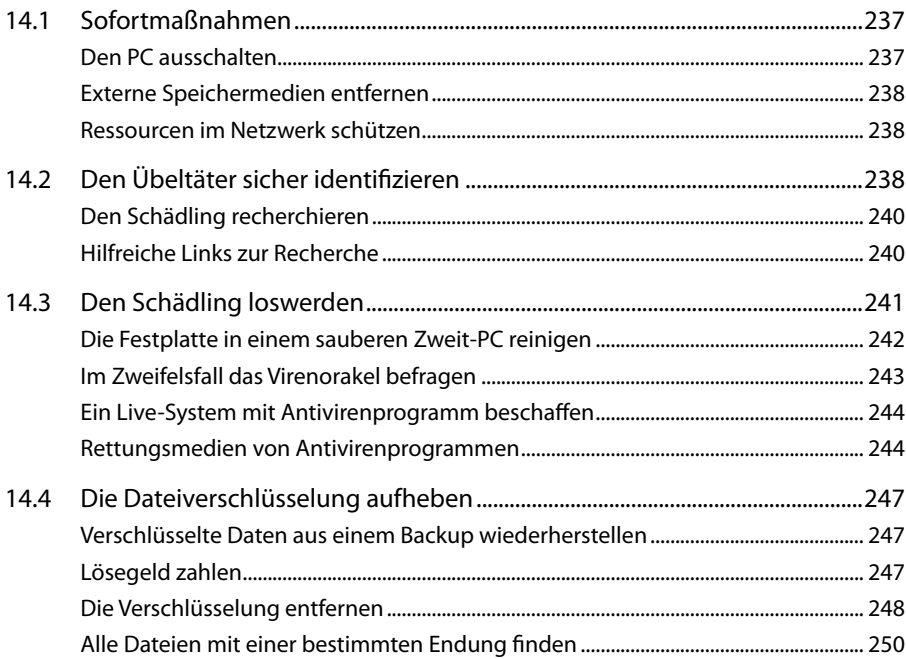

## **15. Schon vor dem Ernstfall optimal vorbereiten ...............................251**

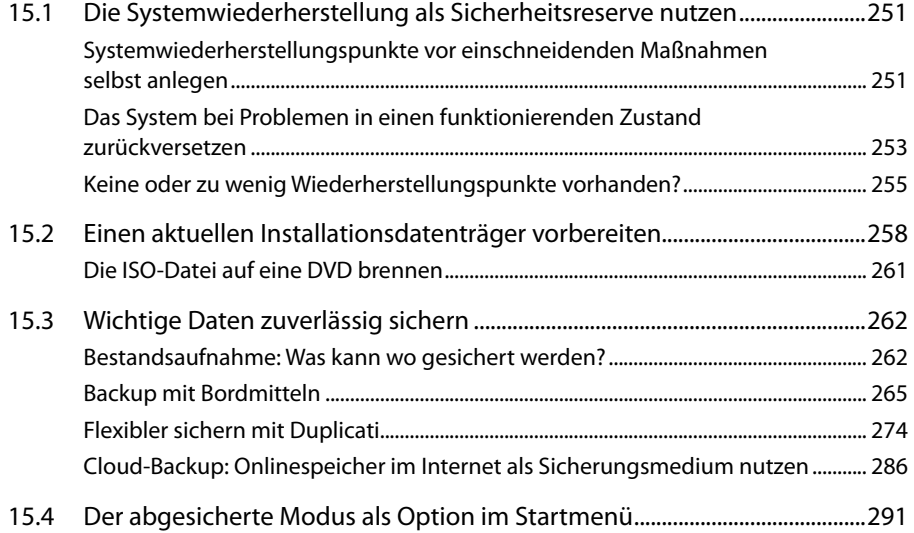

## **16. Wichtige Werkzeuge für Wartung und Problemlösung ..............295**

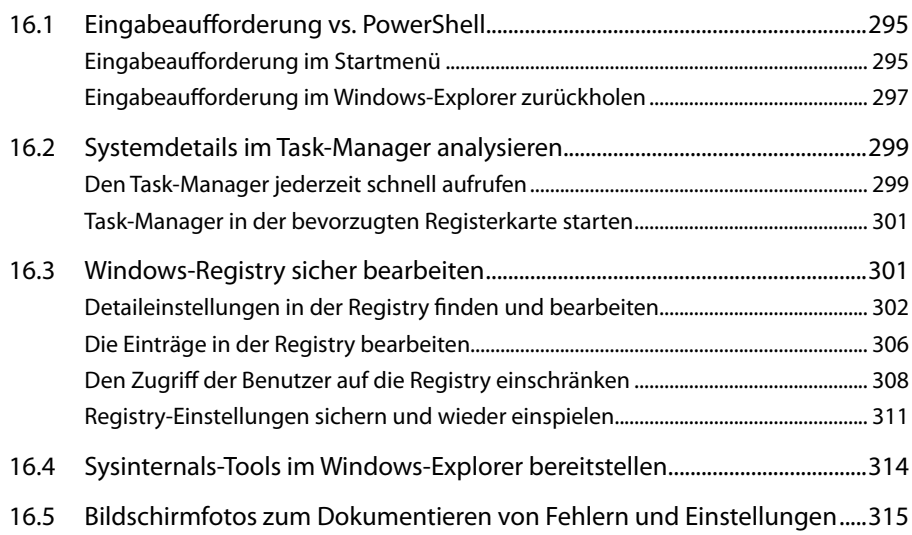